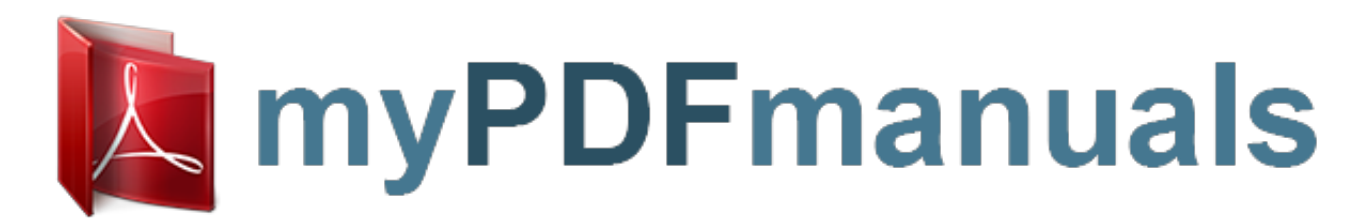

You can read the recommendations in the user guide, the technical guide or the installation guide for SAMSUNG SYNCMASTER 712N. You'll find the answers to all your questions on the SAMSUNG SYNCMASTER 712N in the user manual (information, specifications, safety advice, size, accessories, etc.). Detailed instructions for use are in the User's Guide.

> **User manual SAMSUNG SYNCMASTER 712N User guide SAMSUNG SYNCMASTER 712N Operating instructions SAMSUNG SYNCMASTER 712N Instructions for use SAMSUNG SYNCMASTER 712N Instruction manual SAMSUNG SYNCMASTER 712N**

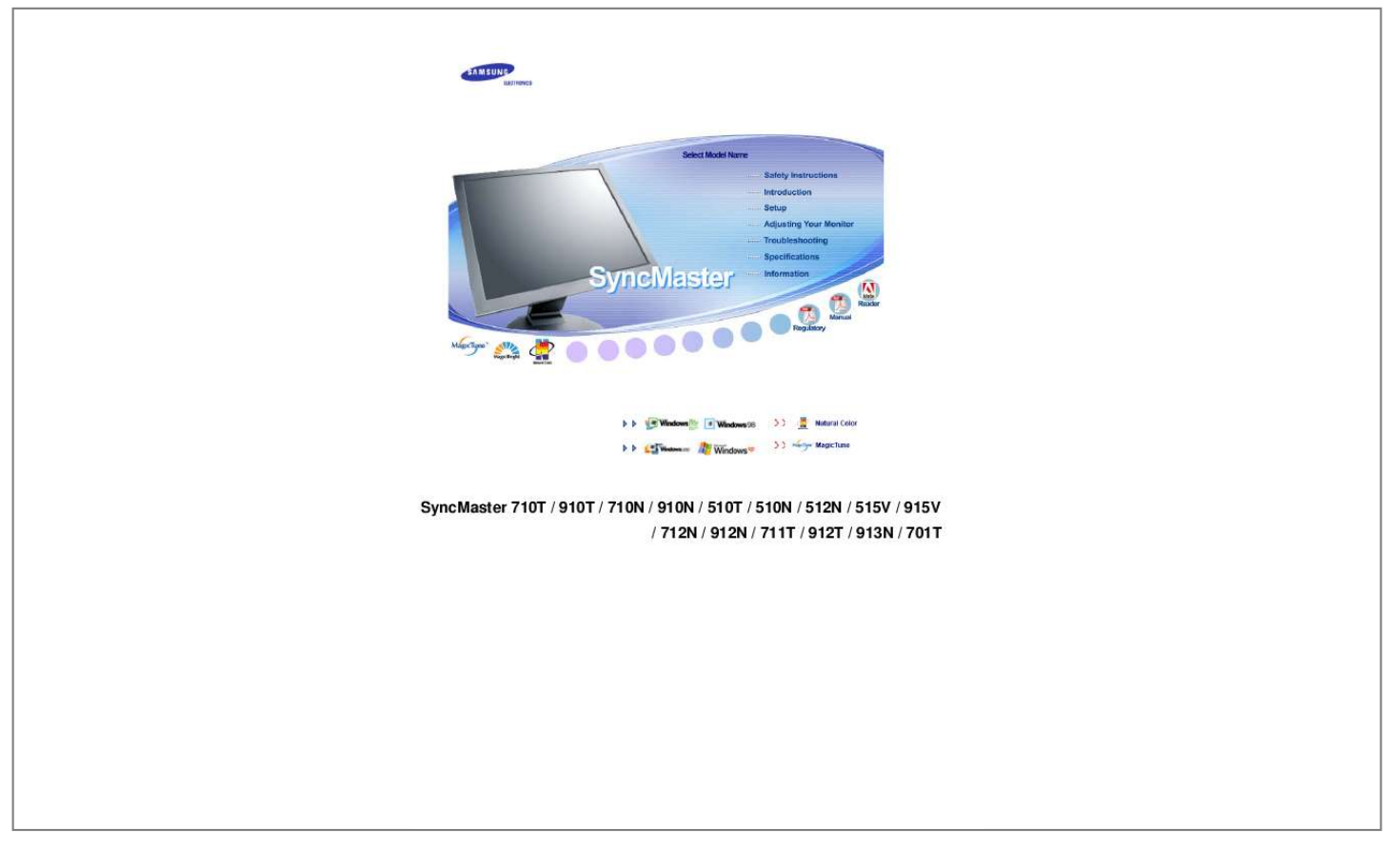

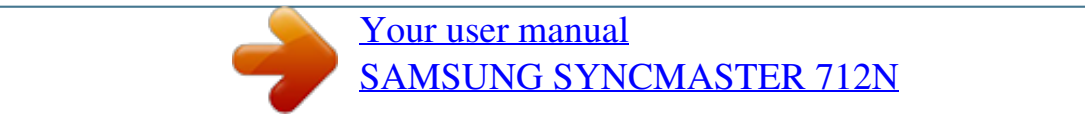

*Manual abstract:*

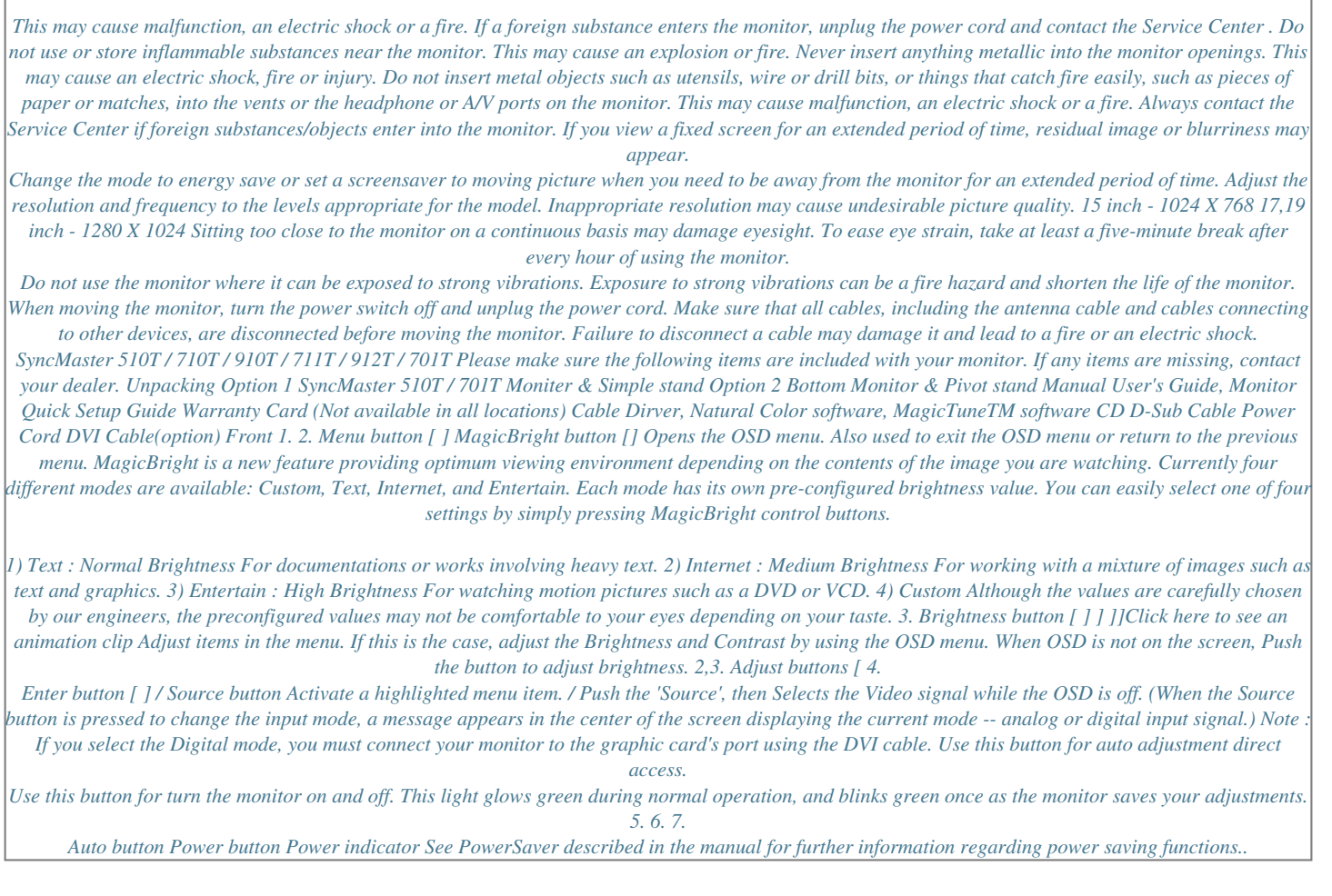

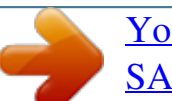

## [Your user manual](http://mypdfmanuals.com/dref/464744) [SAMSUNG SYNCMASTER 712N](http://mypdfmanuals.com/dref/464744)